## *Great Ideas Lesson Planner*

# **Lesson Title: Choosing a Career in the 21st Century**

## **Subject: Design, Multimedia, and Web Technologies (6632)**

**Time Duration: 5 days (90 minutes block)** 

# Teacher: Judy Musick **School: Waynesboro High School**

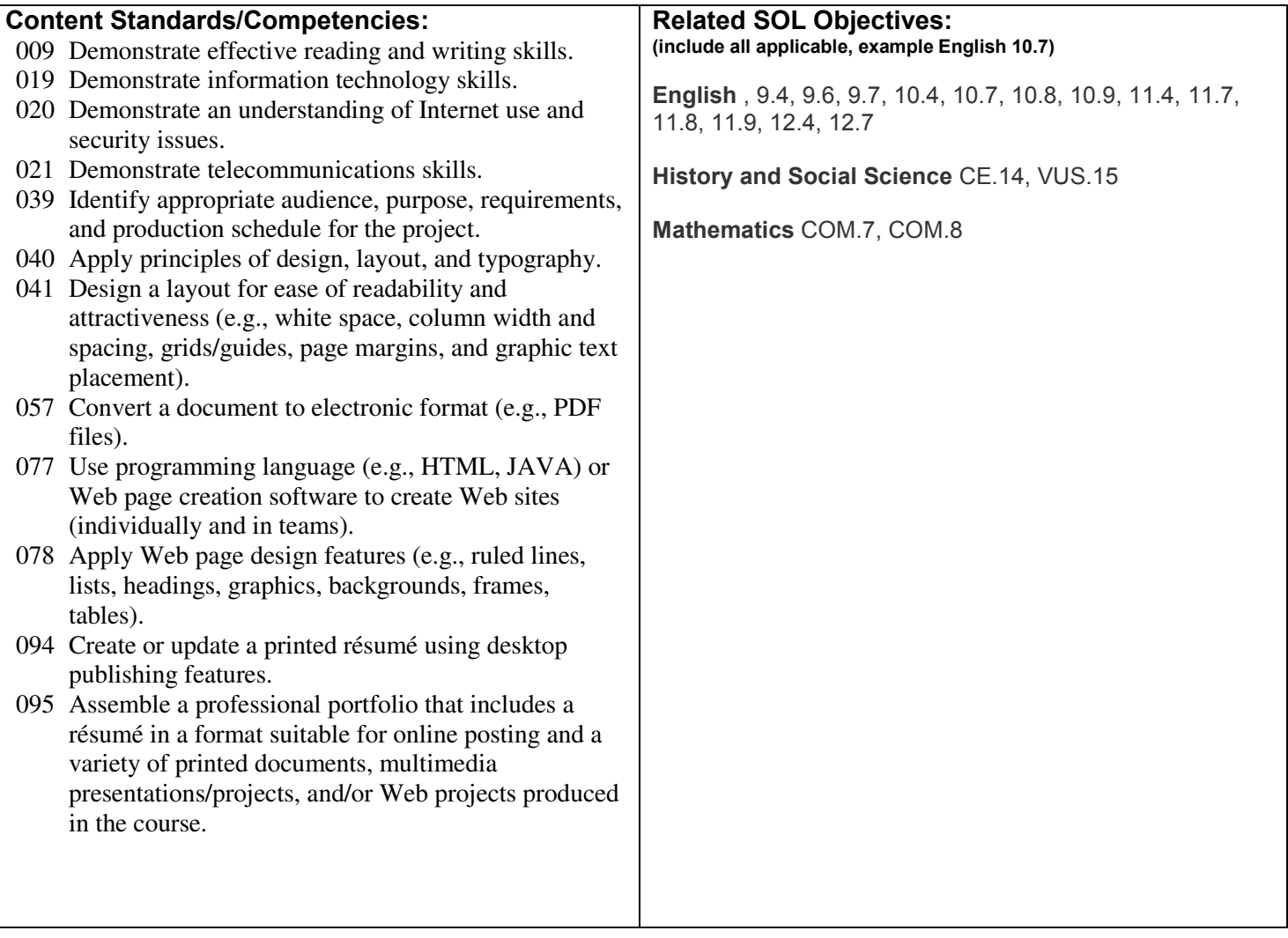

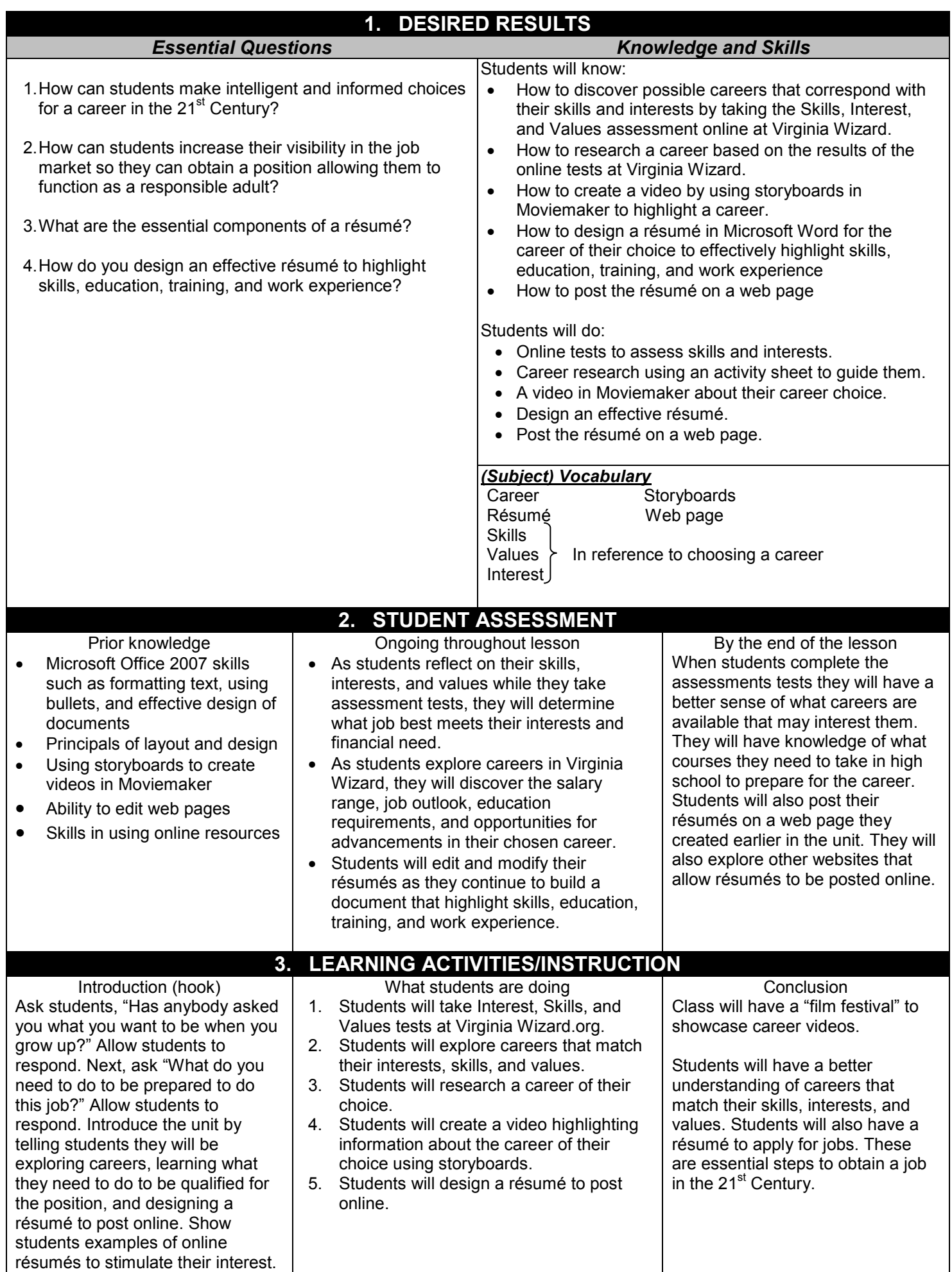

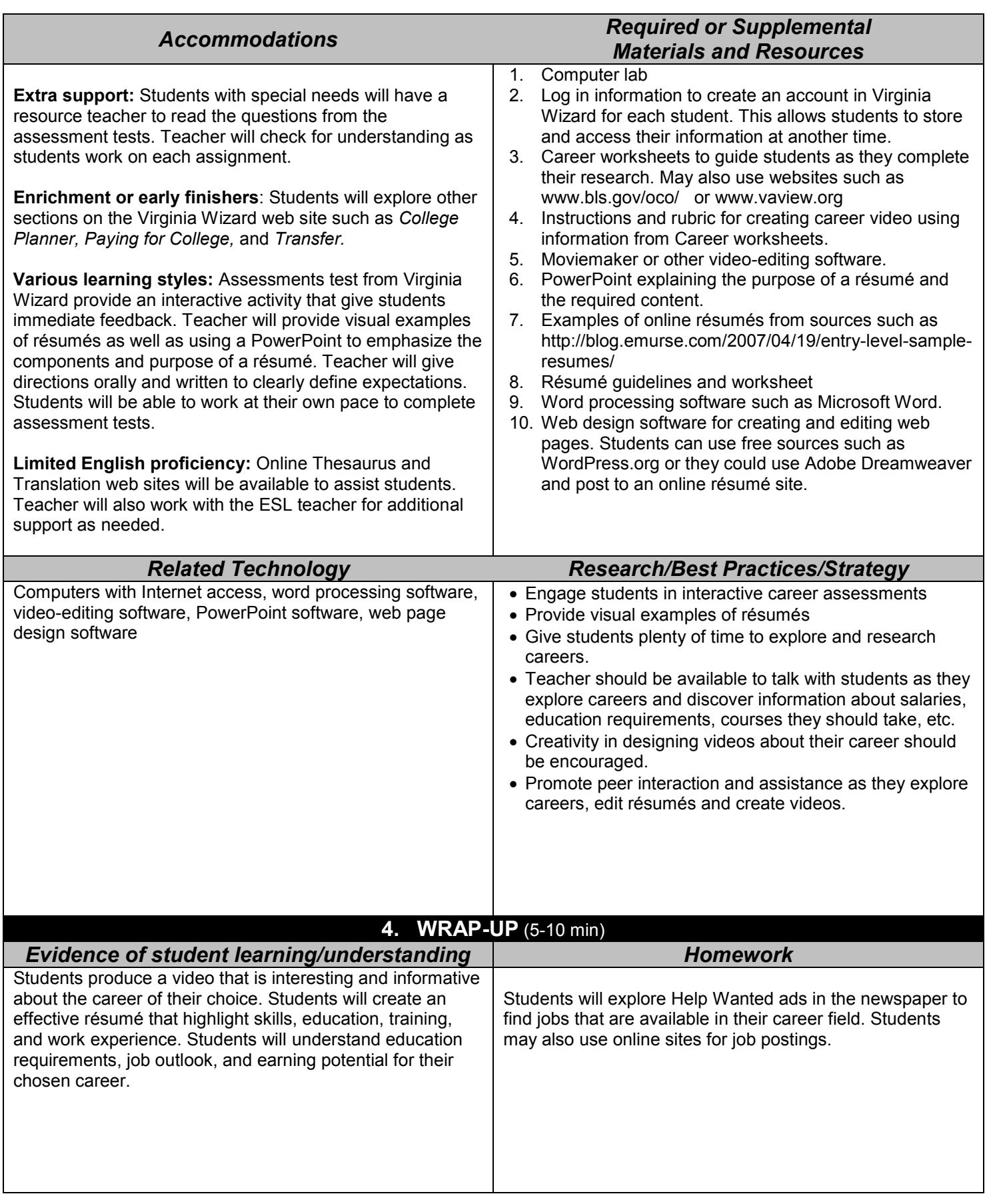

### **5. OTHER RESOURCES NEEDED/COMMENTS** (optional)

Students need opportunities to explore and reflect on their skills and interests in order to choose a career. They need to know what classes they should incorporate into their schedule. Being informed about job outlook, potential earnings, and educational requirements is essential for students to make an intelligent career choice in the 21<sup>st</sup> Century. Building a résumé is an invaluable tool for students who will attend college or enter the workforce upon graduating.

### PERMISSION TO PUBLISH ON WEBSITE

The winning lesson plans will be made available for sharing on the VBEA's website. Please read and sign the permission form below.

I understand that if my lesson plan is chosen as a winner of the VBEA Great Ideas Lesson Plans project, the lesson plan and all related materials will be made available for downloading on the VBEA's website. I grant permission for my lesson plan and related materials submitted to the Great Ideas Lesson Plan project to be available for download and use by visitors to the VBEA website.

\_(On file with Great Ideas Chairman)\_\_\_\_\_\_\_\_\_\_\_\_ \_\_\_\_\_\_\_\_\_\_\_\_\_\_\_\_\_\_\_\_\_\_\_\_\_\_\_ Signature Date